#### Denis Mollison (Heriot-Watt University)

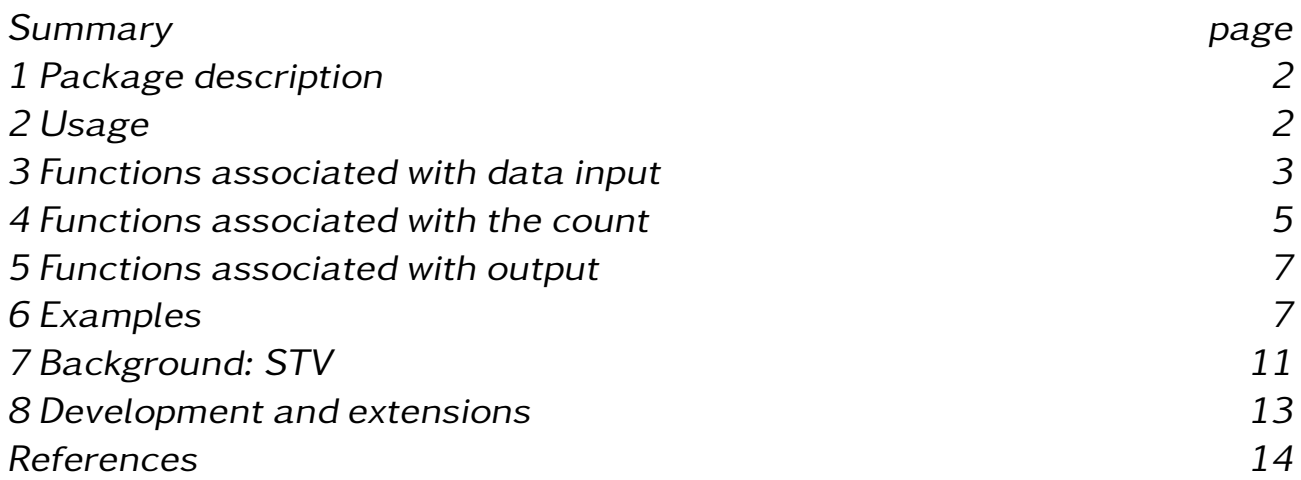

## Summary

Implements the Single Transferable Vote (STV) electoral system, with clear explanatory graphics. The core function is Meek's method, the purest expression of the simple principles of STV, but which does require electronic counting. It can handle votes expressing equal preferences for subsets of the candidates. A function stv.wig implementing the Weighted Inclusive Gregory (WIG) method is also provided. The principles of STV and an outline of the steps required to implement it are described in [\\$7.](#page-10-0)

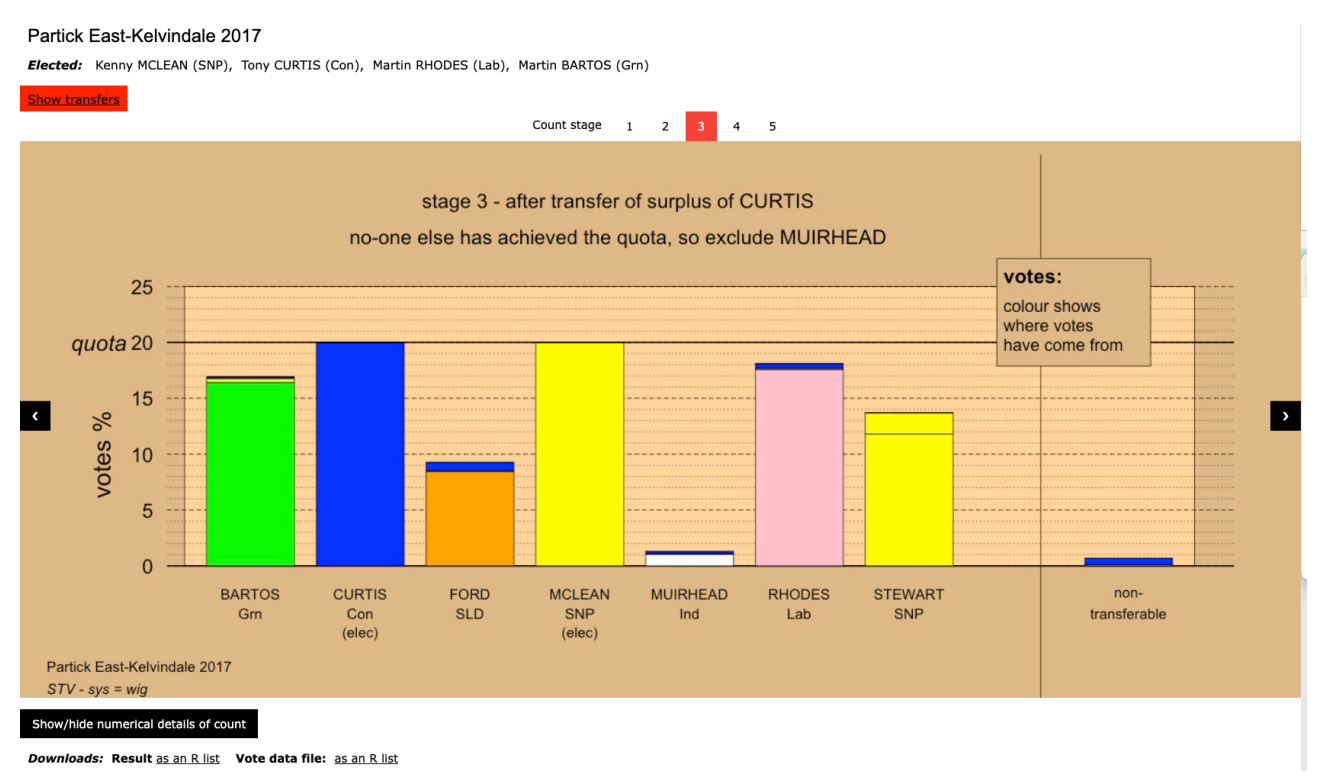

Example of output for a Scottish Council election

The required vote data format is as an R list (see [\\$ 4 below\)](#page-2-0). A function pref.data is provided to transform some commonly used data formats into this format.

# 1 Package description

The goal of the function  $stv$  (see \$3) is to count votes from an STV election, and to provide a clear and full description of the count and the result, using both numbers and graphics. It uses Meek STV, and allows for votes that include equal preferences. Graphical output includes expository web pages; the function stv.result prints a summary of the election count and result.

The function stv.wig (\$3) implements the Weighted Inclusive Gregory STV method, as used in Scottish council elections since 2007; it has the same options as stv.

[A function, stv.batch, to run counts for multiple elections, as used to process the complete [2012, 2017 and 2022 Scottish Council elections,](https://www.macs.hw.ac.uk/~denis/stv_elections/) is too fragile to include here, but is available from the author.]

Election data for preference voting come in many formats, ranging from a simple vote matrix to the incluson of full candidate names and party affiliations. A function *pref.data* is provided to translate various common vote file formats into a flexible R list format, whose only essential element is a matrix of vote data (\$4). This flexible R list format provides the input for stv and stv.wig. A range of examples from actual elections is included [\(\\$6\)](#page-6-0).

The most recent stable version of pref can be installed from CRAN (https://cran.r-project.org/) using install.packages(pref).

The development version can be installed from Github:

```
library(devtools)
install_github("denismollison/pref")
```
Either way, the package can then be loaded into an R session using library(pref).

# 2 Usage

First, if vote data are not in the recommended format they should be converted into an R list, votedata say, using the function pref.data (see [\\$4](#page-2-0) [below\)](#page-2-0). Then the election count is run using the function stv :

```
res=stv(votedata,outdirec="stv_out")
```
(or similarly for stv.wig). This sets an output directory, but otherwise uses the default options for sty: a brief message summarising the result res will be printed, while full details and plots with webpages to display them will be stored in outdirec. If you follow the above literally, outdirec will be a directory called "sty out" within your working directory; more likely, you will prefer to replace "stv\_out" with the path to a directory of your choice.

Other options (see [\\$3\)](#page-4-0) include an interactive mode that pauses the election at each stage with fuller details and a plot of the current state of the count displayed, or omitting graphical output altogether; while the output directory can be left as the default value of tempdir() so that it is ephemeral.

<span id="page-2-0"></span>For more on output options see \$4, \$5.

# 3 Functions associated with data input

The required input format for the key vote counting functions, stv and stv.wig, is an R list. This section describes that format, and a function pref.data that converts some commonly used vote data formats into it.

In detail, votedata, vd for short, should be an R list including some or all of the following elements:

```
vd$e - election name
```

```
vd$s - number of representatives to be elected
```

```
vd$c - number of candidates
```

```
vd$nv - number of votes
```

```
vdsv - matrix of votes (vd$nv \times ed$c)
```

```
v d$m - multiplicity for each vote (=1 if just one vote per row)
```

```
vd$n, ed$f, ed$n2 - name, first name, and abbreviated name for
    each candidate
```
vd\$p, ed\$col - party acronyms and party colours of candidates (if appropriate - otherwise the empty character "")

The first thing to say is that the only essential element here is the vote matrix ed\$v. If the candidates' names are not given, they will be assumed to be dimnames(ed\\$v)[[2]], and if that is empty capital letters A,B,... will be used.

An election name and the number of representatives to be elected are also essential, but if these are not given the user will be asked for them (see example Yale in \$6).

The function *pref.data* converts some common preference data formats into this required format. Its defaults –

pref.data(datafile,mult=FALSE,details=TRUE,parties=FALSE, ballot=FALSE,friendly=FALSE,header=FALSE)

– correspond to the common .blt format, which is for example used for Scottish council elections; except that for the public Scottish Council election datasets one needs mult=TRUE, and should also set parties=TRUE.

In more detail, the options are:

```
mult - if TRUE, the multiplicity of each row of the vote matrix
     is given as its first element
```
- details if FALSE, data are simply a vote matrix, with the first column containing multiplicities if mult=TRUE and the first line giving candidate names if header=TRUE
- parties either FALSE, or the name of a file with party acronyms and colours
- ballot if TRUE, *i*th entry in a row is the preference number for candidate *i*

- if FALSE, rows are candidate numbers in order of preference, with bracketing indicating equal preference

friendly - if TRUE, file starts with title, then  $vd$ s and  $vd$ fc, then candidate names

- if FALSE, starts with vd\$c and vd\$s, with candidate names and election title at end of file (the common '.blt' format)

#### Other data formats

Hopefully, users with data in other formats will not find it too hard to convert their data into an R list with components as for vd above. Some points to note are:

vd\$nv is the number of lines of vote data: this will be the actual vote total if these are all individual votes; otherwise, the vote total is sum( $ed\$ fm). The variable vd\$n2 is used to avoid names of excessive length, and to distinguish two candidates with the same surname; if these are not a problem for your data, just set  $vd\$ n $2 = vd\$ n. If party acronyms and colours are not relevant, just set vd\$p and vd\$col to the empty character (*i.e.* =  $rep("yd$c)$ ). The program will then use its 'rainbow' default to choose colours for the graphics.

## STV allowing equal preferences

It should be noted that votedata need not explicitly include information on whether equal preferences are allowed. The numbers in each row of the vote matrix establish that voter's order of preference: if some of the numbers are equal, stv treats them as equal preferences. On the other

hand, stv.wig expects orders of preference to be strict, and will crash if given data including equal preferences.

# <span id="page-4-0"></span>4 Functions associated with the count

This section describes the two count functions, stv and stv.wig. Each has both input and output in the form of an R list; and also, as default, makes plots of the count stages, and webpages to view them.

The required data input format is described in \$3.

For stv, which implements Meek STV allowing equal preferences, the options and their default values are as follows:

```
elecdata = \text{stv}(\text{votedata}, \text{out}direc=tempdir(), plot=TRUE, webdisplay=
  FALSE,interactive=FALSE,messages=TRUE,timing=FALSE,map=FALSE)
```
The value returned here is a list elecdata of results (ed for short), consisting of all the elements of votedata, supplemented by the following items:

ed\$sys - the STV system used (="meek")

ed\$elec - the names of those elected, in order of election

```
ed$itt - candidates in order of election/exclusion, reported
```
at each stage

ed\$narrative - an explanation of each stage of the count, in words

ed\$count - a matrix of the votes at each stage and the final keep values

ed\$quotatext - the total number of votes, and initial and final values of the quota

ed\$va - a 3D array showing how votes have transferred (from

first to current preference) for each stage

ed\$keep - the keep values (as %s) at each stage

ed\$report - a text report on the election (see \$5)

This list is stored as a compressed R data file (.rda format) in the directory outdirec. The default option for outdirec is an ephemeral directory tempdir(); this choice is to avoid writing to a user's filespace without consent. More usually, users will wish to keep election results, and should make their own choice of outdirec accordingly.

Note that the output file name will be "election name"\_"sys".rda, with any spaces in the election name replaced by underscores ("\_"). It is therefore important that the election name should not include any of the special characters that operating systems, especially Windows, do not allow in file names (e.g. quotes or brackets).

With the default options, the function stv will also make webpages in outdirec with plots showing each stage of the count. Note that the plots are saved as jpegs and then displayed using a function plot jpeg that relies on the package jpeg. This is to avoid dependence on local R plotting parameters. If jpeg is not available, a warning message will be printed and  $plot$  set = FALSE to disable plotting.

If you set webdisplay=TRUE plots should be displayed automatically - but note that this feature is system-dependent and might fail. The safer option is to stay with the default option webdisplay=FALSE, and open the web pages from outdirec later. Note that these webpages include a numerical display of full details of the count and plots of transfers, each as an option that requires clicking a button to display.

A full expository option is stv(votedata,outdirec="out",interactive=TRUE, webdisplay=TRUE); this displays progress in numbers and a plot at each stage of the count, requiring the user to press 'return' for the next stage, and concludes by displaying the full results as web pages.

When not in interactive mode, the only printed output consists of brief initial and final messages giving a minimal summary of the election; these can be suppressed by setting messages=FALSE; conversely, reports on the process time taken by the count at each stage can be added by setting timing=TRUE. Finally, the option map is unlikely to be needed for a single election; it is included to facilitate links to additional information in batch runs of the function for sets of elections.

The other STV count function, stv.wig, has the same default options as stv:

```
elecdata = stv.wig(votedata, outdirect = tempdir(), plot = TRUE,webdisplay=FALSE,interactive=FALSE,messages=TRUE,
  timing=FALSE,map=FALSE)
```
This function implements the 'Weighted Inclusive Gregory' (WIG) algorithm, which has been used for Scottish Council elections since 2007. [Note: it follows the rules of those elections exactly by truncating variables to 5 decimal places.] This differs from Meek in not allowing transfers to already elected candidates. While that may seem harmless - or even desirable - it introduces discontinuities, and the quota cannot be adjusted satisfactorally: a significant factor in political elections and those with large numbers of candidates. The sole justification for preferring it to Meek is that it can if necessary be counted by hand (which is probably not relevant if you're reading this). The differences in practice between the WIG and Meek algorithms can be explored at

www.macs.hw.ac.uk/∼denis/stv\_elections, which cross-references each

Scottish council count (for 2012 and 2017) with its Meek version.

The value returned by the stv.wig function is a list containing the same items (mutatis mutandis) as for the stv function, except for the last, keep, which is not relevant for WIG.

# 5 Functions associated with output

The varied text and plotting outputs available from the count functions stv or stv.wig have been set out in the previous section. Note also that the value returned by these functions, the R list elecdata, contains as one of its elements a fairly full narrative report of the count, which can be printed out as follows: if the output list is  $p17wig$ , use  $cat(p17wig$$  report, sep="\n"). This report replicates the information printed when using a count function with *interactive=TRUE*.

Similarly, for the case where a count function has been run with plot=FALSE, a function stv.plots is provided to create such plots, and optionally to display them:

```
od =stv.plots(elecdata,outdirec=tempdir(),webdisplay=FALSE)
```
The default of a temporary output directory is chosen to avoid writing to the user's permanent file space without consent; and the default of webdisplay=FALSE to avoid possible browser problems. Normal users are likely to want either to set a permanent outdirec to save their results, or to use webdisplay=TRUE to display them (or both). The output value od is the value of outdirec; it is only needed if you do use the default settings. In that case you can make the output plots permanent in an output directory of your choice; for example:

```
dir.create("p17wig")
file.copy(file.path(od,list.files(od)),"p17wig")
```
# <span id="page-6-0"></span>6 Examples

This section includes examples for all the input, count and output functions. But first an example that shows how they can be combined to go from raw data to presentation of results.

## Jedburgh and District 2012

```
datafile=system.file("extdata","Jedburgh2012.blt",package="pref")
parties12=system.file("extdata","parties_SC2012.txt",package="pref")
```
The first command here loads the full data for a typical Scottish Council election in the common .blt format. Scottish Council election data files have two features to note: votes with the same preference order are stored as one, but with their multiplicty noted in the vector mult; and the data include each candidate's party affiliation. The second command uses a data file parties\_SC2012.txt to link each candidate to their party's standard colour. Then the command

#### jed12=pref.data(datafile,mult=TRUE,parties=parties12)

converts the data into the standard R list format described in \$3. Next, running

#### jed12wig=stv.wig(jed12,outdirec="jed12out",plot=FALSE)

reproduces exactly the official result of this election, in the form of an R list (see \$4), and also stores that R list in a directory jed12wig (created if necessary) in the current working directory. This 'silent' mode may be appropriate when handling a large number of elections at once, such as a countrywide set of local elections like this one. Details can then be extracted subsequently, using cat(jed12wig\$report,sep="\n") for a text narrative of the count, and stv.plots(jed12wig,webdisplay=TRUE) for plots.

An alternative is to create both text and plots when running the count function, thus:

## jed12wig=stv.wig(jed12,outdirec="jed12out",interactive=TRUE)

You may like to add the option webdisplay=TRUE to this command; this will show plots at each stage of the count, and display them within web pages once it is complete. Note that you need to press return to move on at each stage; this feature is provided particularly to work with live vote counting, so that the result of each stage can be displayed and considered before moving on to the next stage of the count. The option webdisplay=TRUE can also be used with stv.plots, but since that function is for use after a count has been completed it does not have this interactive requirement.

#### Other examples where pre-processing input data is required

#### JMT 2002

An example of a charity trustee election using Meek STV allowing equal preferences; the data are in preference order format, equal preferences being indicated using brackets. Note that this file has been reordered in "friendly" format, i.e. with the election title and candidate names at the beginning of the file.

datafile=system.file("extdata","jmt2002.blt",package="pref") j02=pref.data(datafile,friendly=TRUE)

Then running  $j02$ meek=stv( $j02$ ) should reproduce exactly the official result of this election. As in the first example, you may wish to add options outdirec=. . . or webdisplay=TRUE.

#### Yale

An example with the simplest possible raw input data, simply a vote matrix. There are two options here: you can use pref.data as follows:

```
datafile=system.file("extdata","yale.dat",package="pref")
yale=pref.data(datafile,details=FALSE)
```
You will be asked for an election name ("Yale") and the number to elect (4).

Or you can ignore pref.data and construct yale directly:

```
votematrix=system.file("extdata","yale.dat",package="pref")
votes=read.table(votematrix)
yale=list(e="Yale",s=4,v=as.matrix(votes))
```
You can then use either count function, stv or stv.wig, to run an election count for these data (see count examples below).

Note that if you use pref.data the missing items of the vote data list will be filled, with deduced values where possible (e.g. nv and c are the dimensions of the vote matrix v), and otherwise defaults (e.g. letters A, B, C... for candidate names). For the construction alternative the vote data list will not be filled in this way; but this does not matter much, as the count functions do a similar job of filling out.

#### Further examples using the count functions stv, stv.wig

## Council 1999

Another example from an election allowing equal preferences, this time with data in ballot format.

```
datafile=system.file("extdata","c99.dat",package="pref")
c99=pref.data(datafile,ballot=TRUE)
```
Then running  $c99$ meek=stv( $c99$ ) should reproduce exactly the official result of this election.

'Yale - last 12'

As mentioned above, the count for the Yale faculty election example can be calculated from the vote data list vale, using either count function  $(*)$ . However, this example has a large number of candidates, 44 for 4 places. While the graphics cope, they are difficult to read (easier if you look at plots of individual stages separately). We can prune the data, starting after 32

candidates have been excluded (but none yet elected), to give clearer plots of the later (and decisive) stages of the election. Note that this is relatively easily done for data in ballot format, because it simply requires omitting the 32 columns of the vote matrix corresponding to those candidates. The resulting reduced vote data list is provided as  $y12$ , so that y12meek=stv(y12) or y12wig=stv.wig(y12) reproduces the later stages of this election count.

 $(*)$  Note that the actual election in this case was held under 'Cambridge' rules', so that neither stv nor stv.wig reproduces the official outcome. Indeed they both agree in filling the 4th place differently from the official result.

#### Examples from Scottish Council elections

The following four examples come from Scottish Council elections; using stv.wig reproduces the official result exactly. The full results for 2012-22 can be found at [www.macs.hw.ac.uk/](https://www.macs.hw.ac.uk/~denis/stv_elections)∼denis/stv\_elections. For the elections of 2012 and 2017, both the official count and one using Meek STV are given, with links to switch between the two for ease of comparison.

#### Helensburgh Central 2012 hc12wig=stv.wig(hc12)

A very simple example of an election to choose 4 representatives, where 4 candidates had first preference totals of over 20%, and so were elected at the first stage. Note that in this simple case there is no difference between different STV methods.

#### Partick East - Kelvindale 2017 p17wig=stv.wig(p17)

A more typical STV election (see page 1 for a sample of the output web pages).

#### North West and Central Sutherland 2017 nws17wig=stv.wig(nws17)

An example exposing one of the flaws of WIG STV: none of the elected candidates achieved the quota.

#### Cumnock and New Cumnock 2017 cnc17wig=stv.wig(cnc17)

An example where WIG and Meek give different results: here one of the two leading parties has fewer first preferences but they are more equally divided between their two candidates; under Meek this matters less because reductions in the quota allow more transfers between a party's candidates.

#### Other output options

The R list data format described in \$3, used as output for pref.data and input for the count functions of \$4, is intended to make available to users the main statistics of any election using preference voting. Users can extract any part of that, e.g. the vote data matrix, for their own use or analysis; and they may wish to add to the list other election statistics such as the size of the electorate, turnout, or number of invalid votes.

The second R list data format, used as output for the count functions, for convenience includes all the input variables, together with those added by the count function; the latter are of course dependent on the STV method employed (Meek or WIG). As already mentioned (\$5), one of these is a narrative report of the election that contains the information printed out by the count function when run with interactive=TRUE; for example, after running the last of the above examples, try cat(cnc17wig,sep="\n").

Similarly, the function stv.plots is used to create plots and webpages of count results when these are not to hand from running the count function with its default option of plot=TRUE. Compare:

```
nws17meek=stv(nws17, plot=FALSE)
stv.plots(nws17meek,webdisplay=TRUE)
 with
nws17meek=stv(nws17,webdisplay=TRUE)
```
or make the same comparison omitting 'webdisplay=TRUE' (in which case you should set a permanent outdirec for the plots).

# <span id="page-10-0"></span>7 Background: STV

The Single Transferable Vote is a system designed to elect representatives in such a way that each represents the same number of voters. For its relation to core democratic principles, and comparison with alternative forms of proportional representation, see Mollison (2023).

In STV, each voter provides their order of preference; these preferences are used to transfer unused votes or parts of votes from earlier to later preferences, according to the following algorithm:

- (a) Votes are initially assigned to the voter's first choice
- (b) The number of votes required to ensure election is calculated; this is called the quota. When the total number of votes is v and there are s seats to be filled, the quota is  $v/(s+1)$
- (c) Any candidate whose total reaches the quota is elected; if they have more than the quota, the surplus is transferred to their voters' next preferences
- (d) If not all seats are filled, the candidate with fewest votes is excluded and all their votes are transferred to their voters' next preferences

Steps (b-d) are repeated, as necessary, until all seats are filled.

In counting the votes the only significant difficulty is in distributing the surplus  $\sigma_i$  of an elected candidates with vote  $v_i$ , where fairness suggests that equal fractions  $\sigma_{i}/v_{i}$  of each vote should be transferred, and that, as a slightly less obvious part of that fairness, transfers should go exactly where the voter has requested even if the recipient has sufficient votes already. The latter feature has the knock-on effect of requiring further transfers, which is why (a) the count requires a computer, and (b) why this feature was not implemented until computers were available (Meek published his algorithm in 1969/70).

Meek's method has a number of other advantages, conceptual and practical (Mollison 2022), and is widely regarded as the best form of STV. There is really no good reason why any other method should be used if the vote data can be gathered securely as a computer file. It is therefore surprising that it has not previously been available on CRAN.

## History of use

The original idea of STV goes back to Thomas Wright Hill (1819), with various improvements (use of preferential voting (Andrae, Hare), quota ∼ *v/*(*s* + 1) (Droop) rather than ∼ *v/s* (Hare), and fractional transfers (Gregory)) introduced between 1855 and 1881, after which there was little change until Meek's reassessment for the computer age nearly 100 years later. STV has been used for political elections in various countries and regions, including Tasmania (since 1909) and Ireland (since its independence in 1921). In the UK it is currently used for the Northern Ireland Assembly and for Scottish Council elections - the latter provide the best source of STV data currently available.

STV is also increasingly used for electing the governing bodies of non-political organisations. Meek STV allowing voters to express equality of preference has been used by the John Muir Trust and the London Mathematical Society (since 1998 and 1999 respectively). The program used for those elections, the first publicly available for STV allowing equal preferences, was written in Pascal by the late David Hill; it was originally available through ERS Services.

#### Other STV methods and software

A key motive for this package was to put Meek STV allowing equal preferences into the public, open software, domain together with output, particularly graphics, that help the public to understand how STV works. The hope is that this should make what is widely regarded as the best form of STV easily available to all for.the long term.

Hill's program remains available, currently through Civica, but not as open software; also, as a Pascal program, its prospects of long term support are limited. A wide range of STV methods are available - commercially through Opavote; see https://www.opavote.com/methods/single -transferable-vote for descriptions of these. The package STV on CRAN makes available Cambridge (Massachusetts) STV, but this STV method is widely regarded as obsolete - its legislation prescribes that only counting methods available in 1941 can be used. The package Vote on CRAN presents an elegantly written STV program that does allow equal preferences. However the system used, though it is described as being 'developed from' Hill's 1987 Meek STV program is in fact a generalised version of WIG, in which the quota is allowed to reduce during the count; however, this revision of the quota is incomplete, being only for those elected later in the count, with the consequence that the method fails to share several key advantages of Meek.

# 8 Development and extensions

The original work of developing and refining this software went alongside a study of the large sets of data available from Scotland's council elections since 2007, comprising over 1000 individual elections in all. The development therefore included programs to tidy up such data for processing, and a program stv.batch to run counts for such large data sets. This software is not currently at a stage suitable for the public domain, but is available from the author on request.

A future ambition is to add software for Condorcet's method ('majority rule'), for calculating and analysing results of elections to make a single choice from preference data.

At a more basic level, it would be useful to include implementations of other STV counting methods, and to provide more data handling options. Feedback from users on what would be useful will be welcome.

Any additions or improvements will in the first instance be available through the development version on github (\$2).

## References

Meek, B. L. (1969) 'Une nouvelle approche du scrutin transférable', [Mathématiques et sciences humaines](https://www.votingmatters.org.uk/ISSUE1/P1.HTM) 25, 13-23.

Meek, B. L. (1970) 'Une nouvelle approche du scrutin transférable (fin)'. [Mathématiques et sciences humaines](https://www.votingmatters.org.uk/ISSUE1/P2.HTM) 29, 33-39.

Mollison, Denis (2022) 'Why Meek?' (draft under development) [https://www.macs.hw.ac.uk/](https://www.macs.hw.ac.uk/~denis/stv/why_meek.pdf)∼denis/stv/why\_meek.pdf.

Mollison, Denis (2023) 'Fair votes in practice', [https://arxiv.org/abs/2303.15310.](https://arxiv.org/abs/2303.15310)

# Feedback

Comments, and expressions of interest in collaboration, will be very welcome.

denis.mollison (at) gmail.com